### USA: the Advanced Placement curriculum "Computer Science <u>Principles</u>" (AP-CSP)

Andrea Sterbini – sterbini@di.uniroma1.it

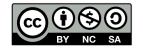

# USA: AP <u>Computer Science Principles</u>

AP: Advanced courses for High School students (==> credit 4 uni.)

Computational Thinking practices vs. main topics

- **P1: Connecting Computing**
- P2: Creating Computational Artifacts
- **P3: Abstracting**
- P4: Analyzing Problems and Artifacts
- **P5: Communicating**
- **P6: Collaborating**

**Big Idea 1: Creativity** 

**Big Idea 2: Abstraction** 

**Big Idea 3: Data and Information** 

**Big Idea 4: Algorithms** 

**Big Idea 5: Programming** 

**Big Idea 6: The Internet** 

**Big Idea 7: Global Impact** 

Methods in Computer Science education: Analysis

2023-24 AP-CSP

### **USA: Many versions of the AP-CSP curricula available**

| Curriculum                         | Course Delivery                         | Programming Language / Environment     |
|------------------------------------|-----------------------------------------|----------------------------------------|
| CodeCombat                         | Web Based                               | JavaScript / Python / HTML             |
| The Beauty and Joy of<br>Computing | Web Based<br>edX                        | Snap!                                  |
| Mobile CSP                         | Web Based                               | App Inventor                           |
| UTeach CSP                         | Web Based                               | Scratch / Processing                   |
| PLTW CSP                           | Canvas LMS<br>Printable Student Content | Scratch / App Inventor / Python / HTML |
| Code.org CSP                       | Web Based                               | App Lab / JavaScript (Blockly)         |
| CS50 AP                            | Wikispaces                              | Scratch / C                            |
| CS Matters                         | Face to Face                            | Python                                 |
| EarSketch                          | Web Based: make music                   | Python / JavaScript                    |
| CodeHS                             | Web Based                               | JavaScript                             |

### The BJC curriculum (Beauty and Joy of Computing)

- **Unit 1: Introduction to Programming**
- **Unit 2: Abstraction**
- **Unit 3: Data Structures** 
  - **Practice CREATE TASK**
- **Unit 4: How the Internet Works**
- **Unit 5: Algorithms and Simulations**

## **CREATE TASK**

- **Unit 6: How Computers Work**
- **Unit 7: Fractals and Recursion**
- **Unit 8: Recursive Functions**

**Methods in Computer Science education: Analysis** 

#### <== EXAM

2023-24 AP-CSP

### **Unit 1: Introduction to Programming**

#### **ORGANIZATION: 5 Lab units (plus some optional)**

- Pair programming: Students work in pairs and swap role during the unit
- Discussion of what to do as a way to enforce ANALYSIS before implementation
- 1) move a sprite randomly, greet, save the program
- 2) Gossiping Sprites: use functions to select a random message to "say", <u>define functions</u>, ask something
- 3) Polygons: draw, repeat, ask numbers
- 4) Protect Privacy

(focus on social issues)

2023-24

**AP-CSP** 

5) Follow the mouse or another sprite

Optional projects: Pong, drawing, random sentences,

#### **Unit 2: Abstraction**

**1)** Variables: local (number guessing game) and global (score of the game), Import/Export blocks

- 2) Lists: shopping list app, quiz app
- 3) Making decisions: If-the-else, Predicates, Boolean expressions, list filters
- 4) Math library: making new math functions
- 5) Copyright and Fair Use (focus on social issues)

Optional: modelling language (plurals), mastermind, kaleidoscope, automated fortune teller

#### **NOTICE: the suggested programming style is FUNCTIONAL**

2023-24

**AP-CSP** 

1) Complex drawings (cycles)

2) ADT: managing a contact list (name surname phone number ...), by defining its <u>builder</u> and <u>getters/setters</u>

3) Tic-tac-toe: check for winning game, lists comparison, map

4) Robots and AI: introduction and implications to Society

5) Computers and work: new type of jobs, impact on work

**Optional projects: drawings, animations, music** 

Methods in Computer Science education: Analysis

2023-24

**AP-CSP** 

**1)** Computer Abstraction Hierarchy:

Network redundancy, internet addresses, history

2) Cybersecurity, cryptography:

the Caesar cypher project

3) Social networks, cyberbullying, censorship, search engines

4) Data representation and compression

**Methods in Computer Science education: Analysis** 

2023-24

**AP-CSP** 

### **Unit 5: Algorithms and Simulations**

- **1)** Search algorithms and efficiency
- 2) Models and simulations: distributions of flipping a coin, spread of a virus, bank queue

2023-24

**AP-CSP** 

- 3) Analysing data:
- 4) Unsolvable and Undecidable problems, Paradoxes, the Halting problem
- 5) Computer and Wars: cyberwar, drones, autonomous weapons, ethics
- 6) Tic-Tac-Toe with a Computer Player
- EXAM (CREATE TASK)

### **AP CREATE TASK (exam practice)**

Kids practice how to organize the design and development of the final "AP create task exam" with the help of teachers and peers

- 1) Using a Development Process to Organize Your Coding
- 2) Choosing Your Project
- 3) Implementing Your Development Process
- 4) Testing Your Project
- 5) Communicating About Your Project
- 6) Evaluating Your Work

During the exam they will have to work by themselves

**Methods in Computer Science education: Analysis** 

2023-24

**AP-CSP** 

#### **Unit 6: How Computers Work**

## (optional)

2023-24

**AP-CSP** 

#### 1) Computer abstraction hierarchy (10 levels)

Application

Programming Languages

Libraries

Operative System

Hardware

Components

Integrated Circuits

Gates

Transistors

#### 2) History and Impact of Computers

### **Unit 7: Fractals and Recursion**

## (optional)

#### 1) Trees in a Forest

Recursive case

Base case

#### 2) Recursion Projects

Sierpinski Fractal Triangle

Koch Snowflake

Lévy C-Curve Fractal

**Recursive Mondrian** 

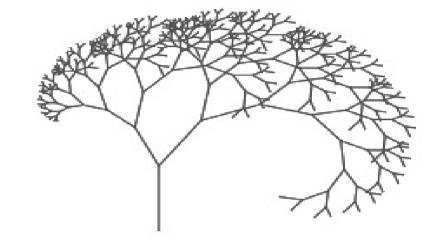

2023-24

**AP-CSP** 

# **Unit 8: Recursive Functions**

### (optional)

- 1) Recursive Reporters (functions)
- 2) Base conversion
- 3) Subsets
- 4) Higher Order Functions (on lists)
- **Optional Projects: Pascal/Tartaglia triangle, Sorting**

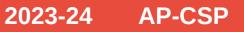

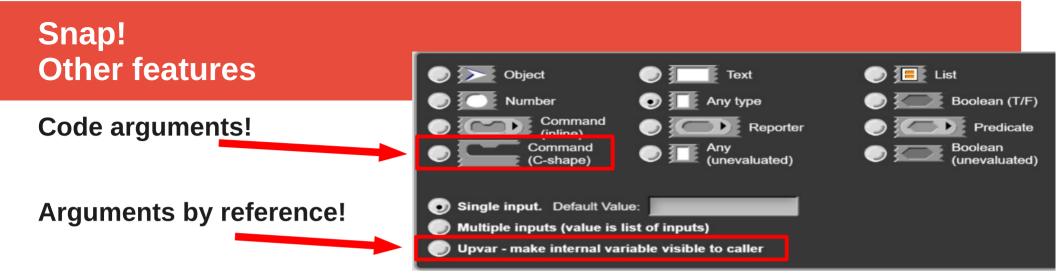

This allows building meta-programming blocks/functions!

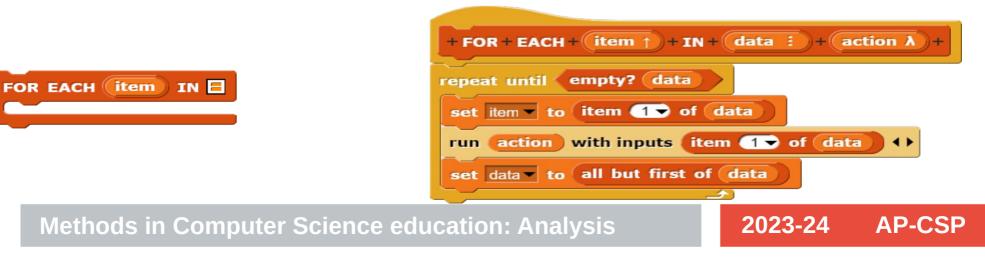

#### **Robot maze exploration example**

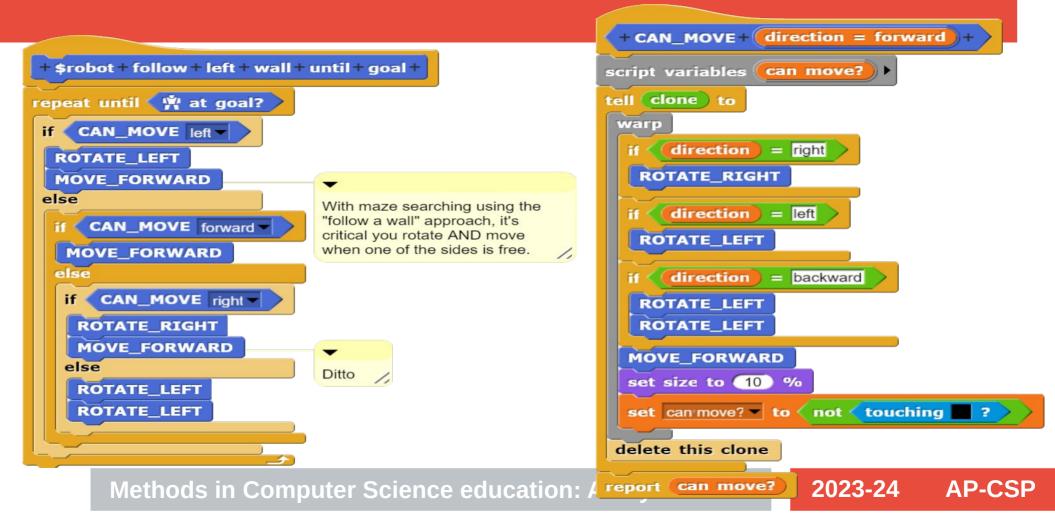